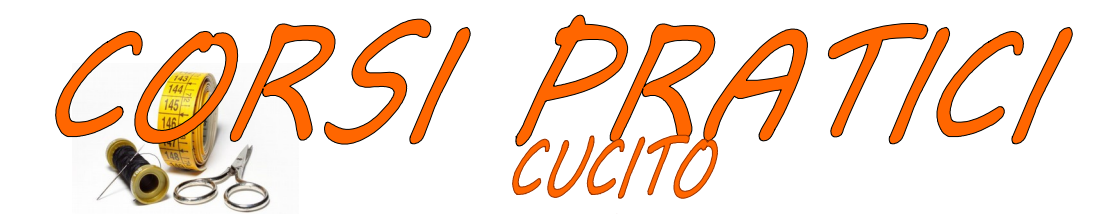

BASE e INTERMEDIO **BASE – Venerdì dalle 20.30 alle 22.30 INTERMEDIO - Lunedì dalle 20.30 alle 22.30 Insegnante: Maria FIERA 12 lezioni da 2 ore (1 incontro settimanale) Costo Euro 90 Numero Massimo di partecipanti: 10 Data inizio corso 10 APRILE 2017 Data fine corso 17 LUGLIO 2017**

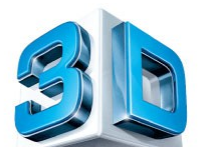

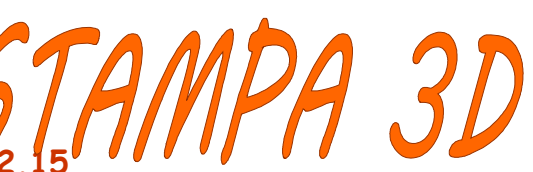

**[Martedì: dalle 20.4](http://www.google.it/url?sa=i&rct=j&q=&esrc=s&source=images&cd=&cad=rja&uact=8&ved=0ahUKEwjqps2KxevNAhVEVxoKHdsJBoAQjRwIBw&url=http%3A%2F%2Ftru3d.com%2F%3Fcat%3D92&bvm=bv.126130881,d.d2s&psig=AFQjCNEaJl_Tf_u5weCJ6xzF_GFWjASQcg&ust=1468330660273467)5 alle 22.15 Insegnante: Andrea STEFANONI 6 lezioni da 1 ora e mezza Costo Euro 40 Numero Massimo di partecipanti: 10 Data inizio corso 30 MAGGIO 2017 Data fine corso 4 LUGLIO 2017**

**IMPORTANTE DA LEGGERE PRIMA DI ISCRIVERSI AL CORSO**

**E' richiesta una conoscenza nell'uso del computer nelle sue funzionalità di gestione dei file, I partecipanti dovranno essere dotati di un PC portatile preferibilmente con sistema operativo Windows (da Win7 in avanti).**

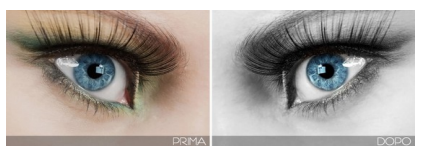

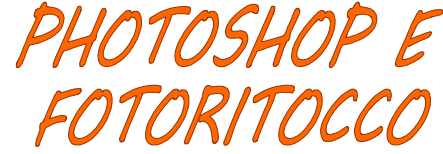

**Martedì: dalle 19.00 alle 20.30 Insegnante: Ilario RABBIOSI 6 lezioni da 1 ora e mezza Costo Euro 40 Numero Massimo di partecipanti: 10 Data inizio corso 30 MAGGIO 2017 Data fine corso 4 LUGLIO 2017**

## **IMPORTANTE DA LEGGERE PRIMA DI ISCRIVERSI AL CORSO**

E' richiesta la capacita di uso normale della fotocamera digitale, una sufficiente padronanza dell'utilizzo del computer; per conoscenza di base si intende l'approccio, seppure superficiale, all'interfaccia grafica dei programmi e delle funzionalità di gestione dei file. **I partecipanti dovranno essere dotati di un pc portatile (Windows o Mac OsX) con installata una versione recente di Adobe Photoshop e camera RAW.**